## **TP9 En Python Intersection de deux droites**

Allumer l'ordinateur et connectez-vous en utilisant votre login et votre mot de passe puis lancer **«** Python en ligne : https://www.codabrainy.com/python-compiler/ »

## **Activité**

La résolution graphique a pour but de ne pas recalculer les solutions à partir de l'équation, mais de se servir de la droite tracée pour les trouver.

Algorithme 1

Résoudre graphiquement le système suivant {  $y = 3x + 1$  $y = x + 1$ 

Résoudre un tel système , c'est rechercher les valeurs de « x » et de « y » qui vérifient simultanément les deux équations et « x » et « y » sont les solutions du système.

## **Démarche :**

- Chaque équation du système est considérée comme l'équation d'une droite.
- On représente chacune des droites dans un même repère.
- La solution, si elle existe, est donnée par les coordonnées du point d'intersection des droites.

Voici l'algorithme qui répresente le deux droites :

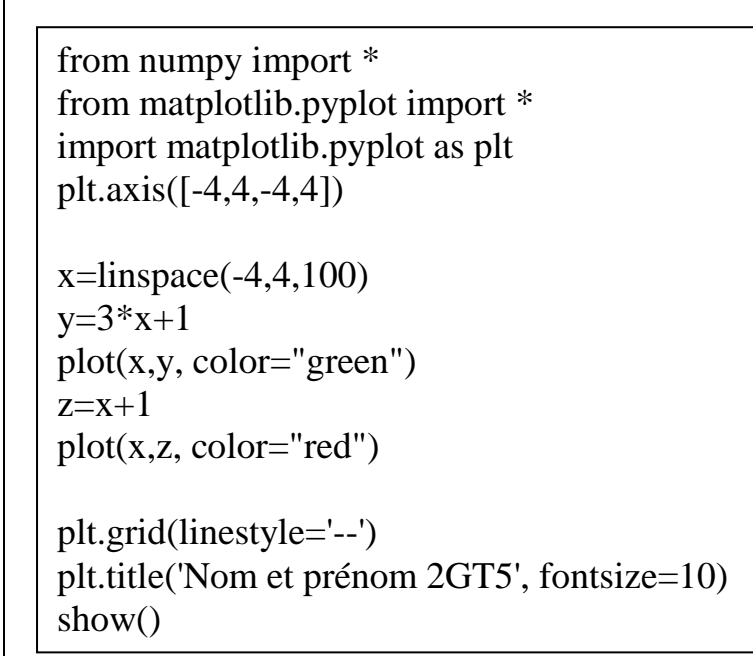

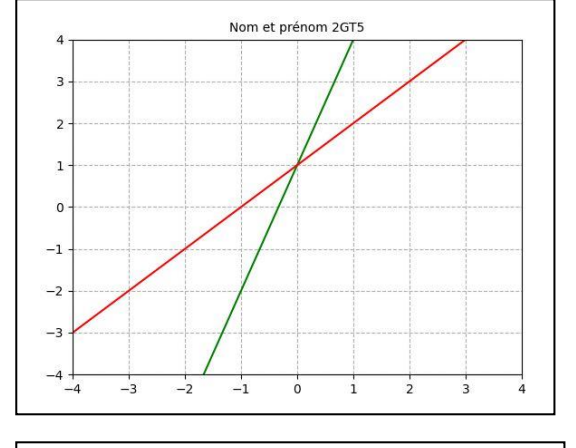

Le point d'intersection de deux droite de coordonnées :

( …….. ; ……..)

Généralement, l'ensemble solution est noté :

 $S_R^2 = \{ (..., ..., ..., ) \}$ 

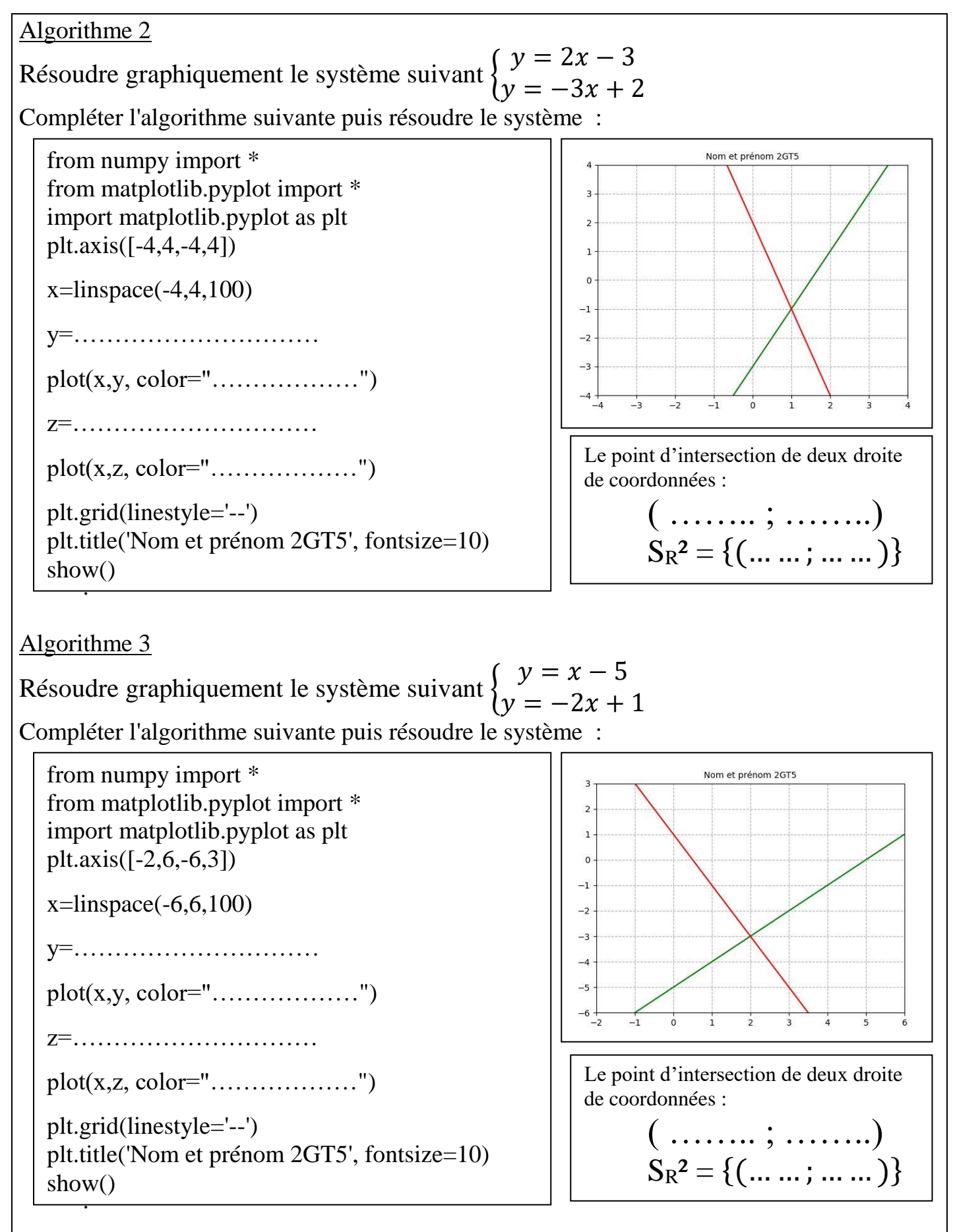